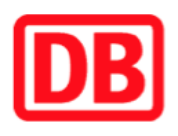

## **Umgebungsplan**

## **Sassnitz**

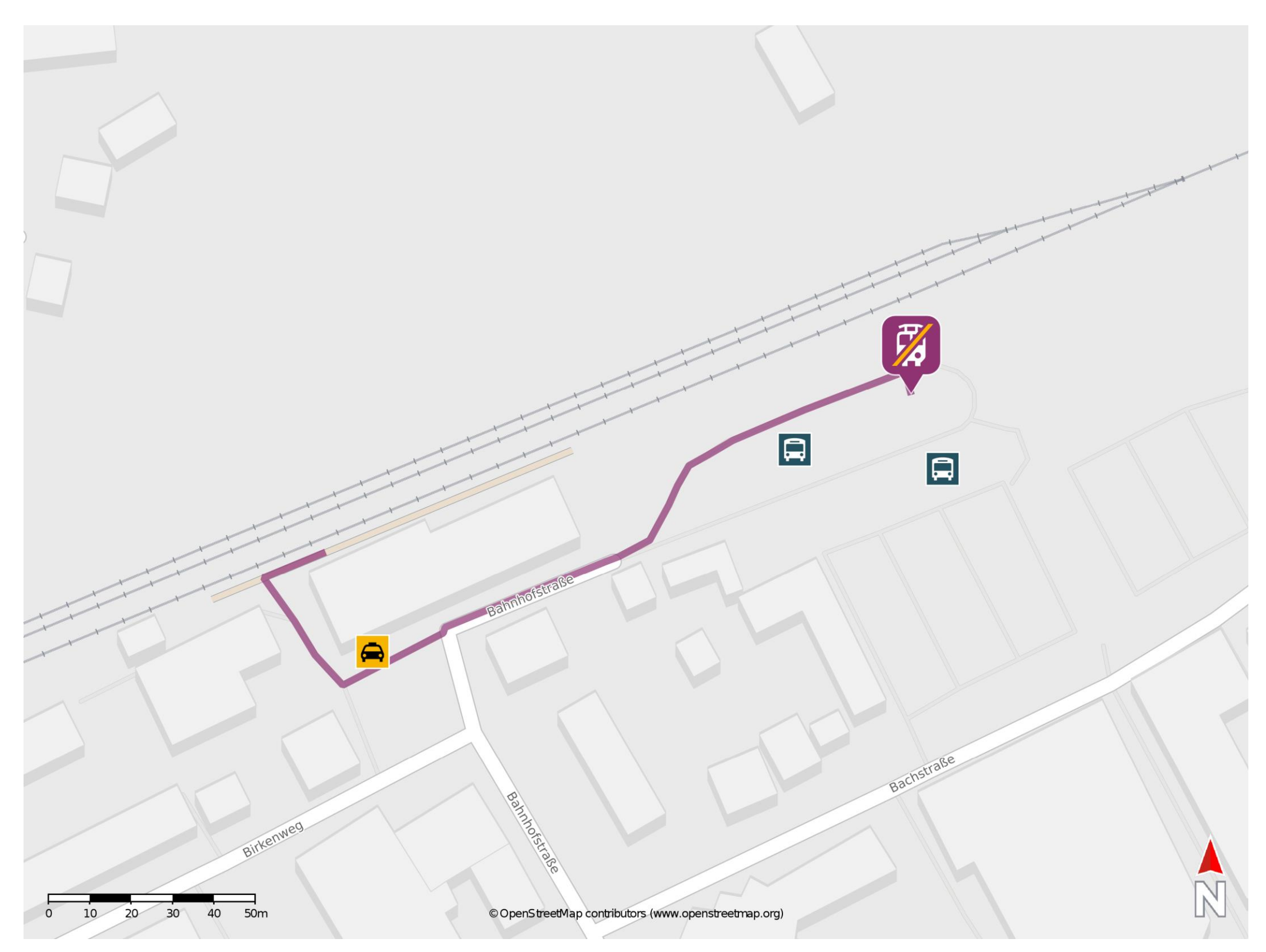

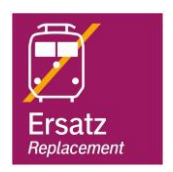

## **Wegbeschreibung Schienenersatzverkehr \***

Verlassen Sie den Bahnsteig und begeben Sie sich an die Bahnhofstraße. Biegen Sie nach links ab und folgen Sie dem Straßenverlauf bis zur Ersatzhaltestelle. Die Ersatzhaltestelle befindet sich am ZOB, Bussteig 2.

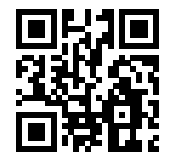

Im QR Code sind die Koordinaten der Ersatzhaltestelle hinterlegt. \* Fahrradmitnahme im Schienenersatzverkehr nur begrenzt möglich.

 26.05.2020, V1.5 Bahnhofsmanagement Rostock Bahnhof.de / DB Bahnhof live App barrierefrei nicht barrierefrei